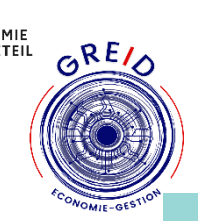

# Un outil au service des apprentissages, **MOODLE**

**Thématique(s) de travail :** 

- Accompagner l'élève dans et hors la classe
- $\Box$  Digitalisation des métiers du tertiaire commercial
- Apprendre à apprendre :évaluation des compétences

# **Repa**

### **Présentation :**

ENT de la région Ile de France propose aux élèves d'accéder à de nombreuses applications permettant une variété de possibilités.

L'application MOODLE permet de créer des parcours, des QCM, des jeux, …

Il est donc un outil idéal pour partager des documents mais aussi créer des séances qui s'adaptent aux différents profils des élèves.

### **Objectifs pédagogiques poursuivis:**

Certains étudiants intègrent la formation de BTS après la rentrée scolaire. Il est donc important qu'ils puissent se mettre à niveau rapidement.

Le fait de créer une leçon sur MOODLE permet aux élèves de travailler progressivement et en autonomie

De plus l'examen étant au bout de deux années d'étude, MOODLE offre la possibilité de retravailler le cours chez eux avant l'épreuve finale.

## *Compétences CRCN associées*

Communication et collaboration

#### *Bilan :*

Moodle a été un succès auprès des étudiants arrivés tardivement en septembre. Ils ont aimé la diversité des activités proposées : vidéo, exercices, **OCM** 

#### **Expérimentations pédagogiques :**

*Contexte :*Les étudiants intègrent la section de BTS durant tout le mois de septembre voire d'octobre. Il est impossible de reprendre pour chacun d'eux toutes les notions déjà vues. Il est donc essentiel de trouver un outil permettant le travail en autonomie qu'il s'agisse pour certains de la découverte de la notion ou pour d'autres des révisions.

#### Niveaux de l'expérimentation :

L'utilisation peut être faite sur tous les cours et sur toute l'année même si mon expérimentation personnelle, sous forme de leçon, n'a été proposée que lors du début de première année. Cependant j'utilise MOODLE durant les deux années de formation.

# *Bilan/ Rayonnement de l'action:*

*Les étudiants ont apprécié notamment les différentes solutions proposées dans la leçon (vidéo, exercice, qcm…).* 

**Pilotage de l'outil : Large Sandrine, professeure, Académie de Créteil.** *sandrine-marie.large@ac-creteil.com*